**Dr. Zibolen Endre**\*

# **PIACI DINAMIKÁK KEZELÉSE A MATHEMATICA, MAPLE ÉS DERIVE SZOFTVERREL**

### **1. BEVEZETÉS**

 $\overline{a}$ 

Ennek a cikknek a céljai a következők:

- Kínálati és keresleti modelleket állítani fel folytonos-idő és diszkrét-idő környezetben, hogy meg lehessen vizsgálni a piaci árak és mennyiségek időbeli alakulását.
- Képletet találni az árra az idő függvényeként.
- Követni az ár- és mennyiségi ábrák időbeli alakulását.
- Elemezni az intertemporális és piackitisztulási egyensúlyok problémáit.
- Kiterjeszteni az elemzést elsőrendű differenciál- és differenciaegyenletekre, hogy olyan közgazdasági jelenségeket lehessen kimutatni, mint a ciklikusság vagy az oszcillálás.
- Dinamikus Cournot-féle oligopolisztikus verseny modellt állítani fel reakció függvények és mennyiség kiigazítási mechanizmusok felhasználásával.
- Szemléltetni a Cournot dinamikákat.
- Megmutatni, hogyan lehet és hogy érdemes az előző feladatokat a Maple nyelven tárgyalni, vagy akár a Mathematica és a Derive szoftver felhasználásával.

Ez a cikk alapvetően JOHN ROBERT STINESPRING "Mathematica for Microeconomics" című könyvén [1] és annak a Mathematica szoftver nyelvén írt következő programjain (notebookjain) alapul: SupplyDemand.nb, Inventory Adjustment.nb, AdaptiveExpectations.nb és Dynamic Oligopoly.nb. Ezek a programok lettek adaptálva Maple és Derive környezetre, igazolva hogy mindegyikük alkalmas a célra, a kitűzött feladatok megoldására.

STINESPRING szerint fokozódik az igény a matematika felhasználása és precizitása iránt a közgazdaságtanban. Míg korábban csak az analízis és lineáris algebra felhasználására volt igény, ez kiegészült a differenciálegyenletek és a dinamikus optimalizálás igénylésével is. A Mathematica program, de bármely más hasonló program, mint amilyen a Maple, illetve még a kifejezetten egyszerű Derive program használata is lehetővé teszi, hogy az oktatók kevesebb időt töltsenek előadásaikon terjengős számítások végzésével és így több idejük jusson közgazdasági koncepciók elemzésére. A könyvében kifejtett közgazdasági programoknak bevitele az osztálytermekbe az oktatók számára megengedi többszörös komparatív statikák és ábrák gyors előállítását, minek következtében mélyebb, átfogóbb közgazdasági elemzést is biztosít.

A Maple, Derive programot ebben a cikkben az analízis és algebra alapvető számításinak elvégzésén túl differenciálegyenletek, differenciaegyenletek, rekurzív egyenletek illetve differenciálegyenlet-rendszerek megoldására fogjuk alkalmazni. Itt a korlátozott hely miatt csak a legfontosabb számításokat végeztethetjük el és csupán a Maple programmal, elvétve a Derive programmal is. Azt, hogy az összes számítás hogyan végezhető el és mindegyik ábra hogyan állítható elő a Mathematica, illetve a Derive programmal, a www.freeweb.hu/ecomat weblap PiaciDinamika Mathematica.ppt és PiaciDinamikaDerive.ppt bemutatója tárgyalja teljes részletességgel, össze-

<sup>\*</sup> BGF Külkereskedelmi Kar, Módszertani intézeti tanszéki osztály, főiskolai docens.

függő egészként. Ugyanitt található a MathematicaPéldákban.ppt és DerivePéldákban bemutató, ezek egyszerű példákon keresztül mutatják be a felhasznált Mathematica és Derive utasításokat.

Egy tökéletes versenyzői piac elemzésével kezdjük, amelynek a dinamikáit a walrasi szabályozási vagy kiegyenlítési mechanizmus szabja meg. Ez a mechanizmus az árszabályozást a kínálati és keresleti feltételekre alapozza. A piaci ár növekszik, ha a keresleti mennyiség meghaladja a kínálati mennyiséget, míg csökken, ha a kínálati mennyiség meghaladja a kínálati mennyiséget, és változatlan marad, ha a piac egyensúlyban van.

### **2. KERESLET ÉS KÍNÁLAT**

#### **2.1. Egyensúlyi értékek, illetve ár, kereslet és kínálat időfüggvényei**

Az alább ismertetett folytonos idejű modellben, melyet differenciálegyenlet ír le, az áru vagy romlandó, vagy ha nem romlandó, akkor nem készletezik. *Qd* =<sup>α</sup> − β ⋅ *tP* )( (1. feltétel: kereslet) (1)

$$
Qd = \alpha - \beta \cdot P(t)
$$
 (1. feltétel: kereslet) (1)  
 
$$
Qs = -\gamma + \delta \cdot P(t)
$$
 (2. feltétel: kínálat) (2)

Itt *Qd* a keresletet, *Qs* a kínálatot, míg *P(t)* az árat jelöli.

(1) és (2) révén adódik a 
$$
Qd = Qs = Q^*
$$
,  $P(t) = P^*$ , egyensúlyi ár és mennyiség (l. **Mp00**):

$$
P^* = \frac{\alpha + \gamma}{\beta + \delta} \tag{3}
$$

$$
Q^* = \frac{\alpha \cdot \delta - \beta \cdot \gamma}{\beta + \delta} \tag{4}
$$

Tegyük fel 3. feltételként, hogy az árváltozás sebessége arányos a túlkereslettel, azaz (1) és (2) szerint:

$$
P'(t) = \varphi \cdot (Qd - Qs) = \varphi \cdot (\alpha - \beta \cdot P(t) - (-\gamma + \delta \cdot P(t))) = \varphi \cdot [\alpha + \gamma - (\beta + \delta) \cdot P(t)].
$$

Az (1-3.) feltételek következményeként adódó

$$
P'(t) = \varphi \cdot (\alpha + \gamma) - (\beta \varphi + \delta \varphi) \cdot P(t), \ P(0) = P0
$$
\nkezdeti érték feladat megoldása (a Derive-megoldás **D06**-on alapul)

$$
P = P(t) = \frac{\alpha + \gamma + e^{i(-\beta\varphi - \delta\varphi)}\beta \left( Po \frac{\alpha + \gamma}{\beta + \delta} \right) + e^{i(-\beta\varphi - \delta\varphi)}\delta \left( Po \frac{\alpha + \gamma}{\beta + \delta} \right)}{\beta + \delta} = \frac{\alpha + \gamma}{\beta + \delta} + e^{i(-\beta\varphi - \delta\varphi)} \left( Po - \frac{\alpha + \gamma}{\beta + \delta} \right). \tag{6}
$$

A Maple-s megoldást **Mp01**) tartalmazza.

Mivel (3) szerint 
$$
P^* = \frac{\alpha + \gamma}{\beta + \delta}
$$
, így a *P* árfüggvény (6) szerint az alábbi alakba írható át:  
\n
$$
P(t) = P^* + e^{t[-(\beta + \delta)\varphi]}(P0 - P^*)
$$
\n(7)

Vizsgáljuk meg a *Qd* és *Qs* alakulását! Ehhez helyettesítsük be *P(t)*-t (7)-ből (1)-be és (2)-be:

$$
Qd(t) = \alpha - \beta \cdot P(t) = \alpha - \beta \cdot [P^* + e^{i(-(\beta + \delta)\varphi)}(P0 - P^*)] = \alpha - \beta \cdot \left[\frac{\alpha + \gamma}{\beta + \delta} + e^{i(-(\beta + \delta)\varphi)}(P0 - \frac{\alpha + \gamma}{\beta + \delta})\right],
$$
(8)  

$$
Qs(t) = \gamma + \delta \cdot P(t) = \gamma + \delta \cdot [P^* + e^{i(-(\beta + \delta)\varphi)}(P0 - P^*)] = \gamma + \delta \cdot \left[\frac{\alpha + \gamma}{\beta + \delta} + e^{i(-(\beta + \delta)\varphi)}(P0 - \frac{\alpha + \gamma}{\beta + \delta})\right].
$$

Az is megállapítható (7-9) alapján, hogy tetszőleges  $\alpha$ ,  $\beta$ ,  $\gamma$ ,  $\delta$ ,  $\varphi$  olyan paraméterre, amelyre  $\varphi \neq 0$ ,  $\beta + \delta \neq 0$ , a  $P(t)$ ,  $Qd(t)$ ,  $Qs(t)$  szigorúan monoton függvényei az időnek.

Tegyük fel, hogy

$$
(\beta + \delta) \cdot \varphi > 0,\tag{10}
$$

ekkor

$$
\lim_{t \to \infty} P(t) = \lim_{t \to \infty} [P^* + e^{t[-(\beta + \delta)\varphi]}(PO - P^*)] = P^* + \lim_{t \to \infty} [e^{t[-(\beta + \delta)\varphi]}] \cdot (PO - P^*) = P^* + O \cdot (PO - P^*) = P^*,
$$
\n
$$
\lim_{t \to \infty} Qd = \lim_{t \to \infty} [\alpha - \beta \cdot P(t)] = \alpha - \beta \cdot \lim_{t \to \infty} P(t) = \alpha - \beta \cdot P^* = Q^*
$$
\n
$$
\lim_{t \to \infty} Qs = \lim_{t \to \infty} [\gamma + \delta \cdot P(t)] = \gamma + \delta \cdot \lim_{t \to \infty} P(t) = \gamma + \delta \cdot P^* = Q^*
$$
\n
$$
\text{tehát ha } t \text{ tart a véotelenhez akkor } P(t) \text{ tart } P^* \text{-hoz } Od(t) \text{ és } Os(t) \text{ nedio tart } O^* \text{-hoz } \text{ vaevis a}
$$

tehát, ha *t* tart a végtelenhez, akkor *P(t)* tart *P* \* -hoz, *Qd(t)* és *Qs(t)* pedig tart *Q* \* -hoz, vagyis a *P* \* , *Q* \* egyensúlyi helyzetek globálisan stabilisak (l. **Ma03**).

Tegyük fel, hogy

$$
(\beta + \delta) \cdot \varphi > 0. \tag{14}
$$

Ekkor fennállnak az alábbi (15-19) összefüggések: Ha  $P0 - P^* > 0$ , azaz  $P0 > P^*$ , akkor  $P(t)$  monoton fogy. (15) Ha P $0 - P^* < 0$ , tehát P $0 < P^*$ , akkor P(t) szigorúan monoton nő. (16) Ha *–*β*(*P*0–*P *\* ) > 0,* akkor *Qd(t)* szigorúan monoton fogy, míg *Qs(t)* szigorúan nő. (17) Ha *–*β*(*P*0–*P *\* ) < 0,* akkor *Qd(t)* szigorúan monoton nő, és *Qs(t)* szigorúan fogy. (18) Ha *P*0>*P*<sup>\*</sup>, akkor *P*(*t*) monoton fogyva tart a *P*<sup>\*</sup> egyensúlyi helyzethez, (7-9) szerint *P*0 növelése lassítja az egyensúlyi helyzethez közelítést *P(t)*-re, *Qd(t)*-re és  $Qs(t)$ -re. (19)

Mivel *P*0-tól, β előjelétől és (β + δ) .ϕ előjelétől függ például *P(t)*, *Qd(t)*, *Qs(t)* monotonitása, valamint konvergenciája, ez legalább 8 különböző esetet jelent. Válasszunk ki néhányat és állítsuk elő (7-9) felhasználásával *P(t)*-t, *Qd(t*)-t, *Qs(t)*-t azért, hogy tanulmányozhassuk, ábrázolhassuk!

#### **2.2. Példák dinamikailag stabil rendszerek (grafikus) elemzésére (l. 3-4, 7-9)**

#### **1. eset**

Legyen *φ*=0.15**,** *β*=3**,** *α*=4**,** *δ*=3**,** *γ*=2*.* Ekkor (3-4) miatt P *\* = 1,* Q *\* = 1.* Továbbá (7-9) szerint  $P = 1 + e^{-0.9t}(-1 + P0)$ ,  $Qd = 1 - 3e^{-0.9t}(-1 + P0)$ ,  $Qs = 1 + 3e^{-0.9t}(-1 + P0)$ 

**P0=0**-ra P =  $I - e^{-0.9t}$ , P<sup>\*</sup> = 1, Qd =  $I + 3e^{-0.9t}$ , Q<sup>\*</sup> = 1. Eszerint t ≥0-ra P értéke 0-ról 1-re nő, Qd-é 4-ről 1-re fogy, *Qs-é* –2-ről 1-re nő. Ezt mutatja az alábbi *1-2. ábra*. *(*L. még **Mp02- Mp06***.)*

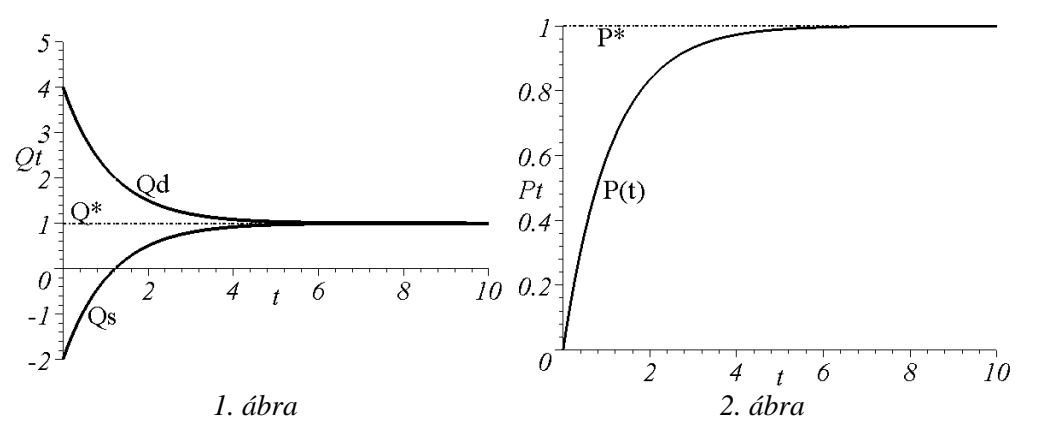

#### **2a. eset**

*φ=0.15, β=3, α=4, δ=3, γ=2. P0 = 0, 0.5, 0.75. (*L. még **Mp02-Mp04, Mp07)***.)* A *P0 paramétertől függő Qd(t), Qs(t), Q\** görbesereg egyenlete:

$$
Qd(t) = 1 - 3e^{-0.9t} \left(-1 + P0\right), \ Qs(t) = 1 + 3e^{-0.9t} \left(-1 + P0\right), \ Q^* = 1.
$$

A *P0* paramétertől függő *P(t), P\** görbesereg egyenlete:

$$
P(t) = I + e^{-0.9t}(-I + P0), \ P^* = I \ (P0 = 0, \ 0.5, \ 0.75).
$$
  
(1) szerint Qd1 =  $\alpha - \beta$  Pd, ennek megoldása P-re:  $Pd = \frac{\alpha - QdI}{\beta}$ . (20)

(L. **Mp08**)

(2) szerint 
$$
QsI = -\gamma + \delta \cdot Ps
$$
, ennek megoldása *P*-re:  $Ps = \frac{\gamma + QsI}{\delta}$ . (21)

**2b eset**

*φ=0.15, β=3, α=4, δ=3, γ=2* mellett *3*  $Pd = \frac{4 - Qd1}{r}$ és *3*  $P_s = \frac{2 + QsI}{a}$  (a *3. ábra* szerint is), illetve változatlanul  $Q^* = I$ ,  $P^* = I$ .

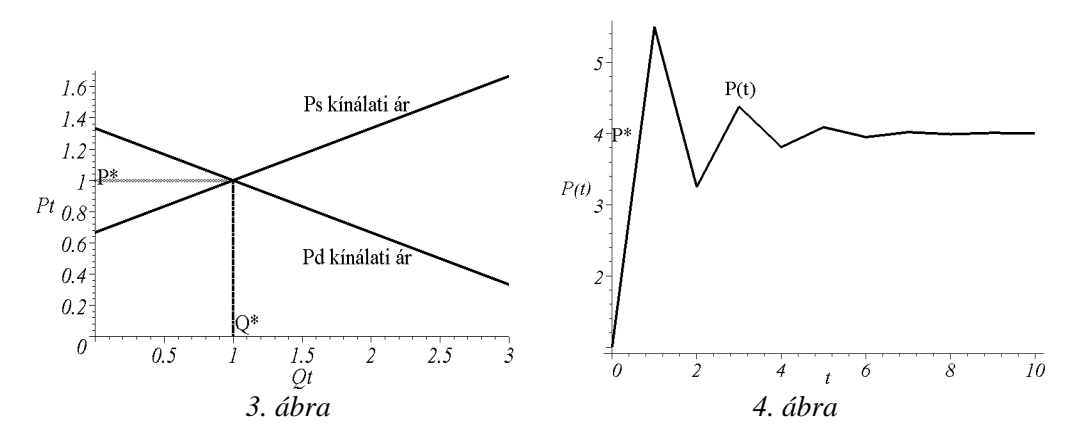

(A *3. ábra* Maple-s elkészítésének elemeit **Mp09**) tartalmazza.)

A *3. ábra* alapján levonhatóak az alábbi következtetések:

- Egy rendszer stabilis amennyiben a kínálati görbe meredeksége nagyobb a keresleti görbéénél.
- Egy instabil rendszert egy olyan emelkedő meredekségű keresleti görbével jellemezhető, amelynek meredeksége nagyobb, mint az emelkedő meredekségű kínálati görbe meredeksége.

#### **2.3. Példák dinamikailag instabil rendszerek (grafikus) elemzésére (3-4, 7-9), (20-21) szerint**

#### **3. eset**

 $|\beta| > |\delta|$  esete.  $(\varphi = 0.15)$ ,  $\beta = -3$ ,  $\delta = 2$ ,  $\gamma = 2$ ,  $\alpha = 4$ ,  $(P0 = 0)$ . Ekkor  $Pd = (-4 + Qd)/3$ ,  $Ps = (2 + Qs)/3$ . Ezek közös koordinátarendszerben való ábrázolása azt mutatja, hogy metszéspontjuk (azaz egyensúlyi helyzet) csak negatív Q mennyiségre van, ami nem reális. Az alábbi számítási eredmények is megerősítik ezt.

$$
Q^* = -14 \, , \, Qd(t) = -14 + 18 \cdot e^{0.15t} \, , \, Qs(t) = -14 + 12 \cdot e^{0.15t} \, , \, P^* = -6 \, , \, P(t) = -6 + 6 \cdot e^{0.15t} \, .
$$

A változók rohamosan távolodnak az egyensúlyi (negatív) értékeiktől.

**4. eset**

$$
|\beta| > |\delta|
$$
esete.  $(\varphi = 0.15)$ ,  $\beta = -3$ ,  $\delta = 2$ ,  $\gamma = 1$ ,  $\alpha = -6$ ,  $(P0 = 0)$ .  $fgy P^* = 5$ ,  $Q^* = 9$ ,  
 $Pd = (6 + Qd)/3$ ,  $Ps = (1 + Qs)/2$ .

**5. eset**

 $\beta > |\delta|$  eset.  $(\varphi = 0.15)$ ,  $\beta = -3$ ,  $\delta = 2$ ,  $\gamma = 1$ ,  $\alpha = -6$ ,  $(P0 = 8)$  . *igy*  $P^* = 5$ ,  $Q^* = 9$ ,  $P(t) = 5+3e^{0.15t}$ ,  $Qd(t) = 9+9e^{0.15t}$ ,  $Qs(t) = 9+6e^{0.15t}$ . (L. 5-6. ábra, ill. még **Mp02-Mp06**.)

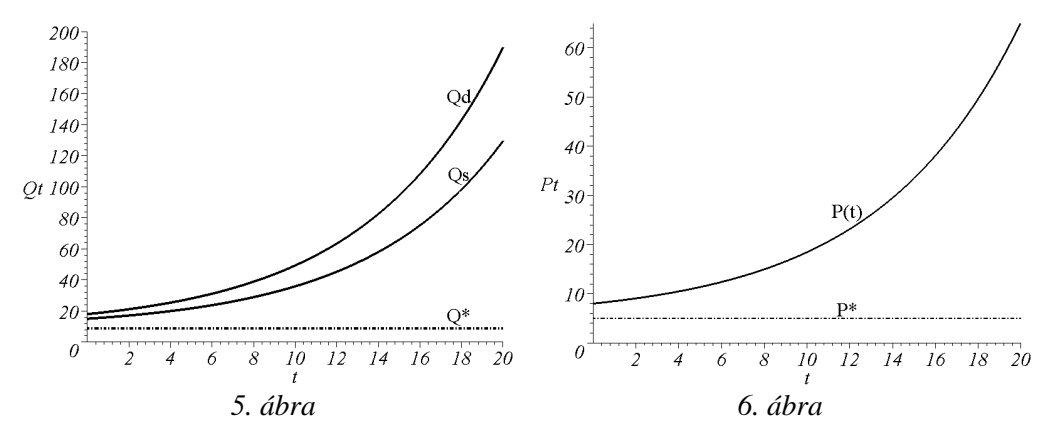

#### **6. eset**

 $\beta > |\delta|$  eset.  $(\varphi = 0.15), \quad \beta = -3, \quad \delta = 2, \quad \gamma = 1, \quad \alpha = -6, \quad (\underline{P0=2}).$  *Igy*  $Q^* = 9,$  $Qd(t) = 9 - 9 \cdot e^{0.15t}$ ,  $Qs(t) = 9 - 6 \cdot e^{0.15t}$ ,  $P^* = 5$ ,  $P(t) = 5 - 3 \cdot e^{0.15t}$ .

## **3. MAGASABB RENDŰ DIFFERENCIÁLEGYENLETEK, ÁRVÁRAKOZÁSOK**

Általánosítsuk *a Qd és Qs* alakjára (1-2)-ben tett feltevésünket, legyen most

$$
Qd = \alpha - \beta \cdot P(t) + \mu \cdot P'(t) + \nu \cdot P''(t),
$$
  
\n
$$
Qs = -\gamma + \delta \cdot P(t) + \eta \cdot P'(t) + \omega \cdot P''(t).
$$
\n(22)

Könnyű olyan egyszerű feltételt megfogalmazni, amely a keresett *P(t)-*re az alábbi, állandó együtthatójú lineáris differenciálegyenlettel leírható kezdeti érték feladatra vezet:

$$
P(t) = 9 - \frac{2}{5} P'(t) - \frac{1}{5} P''(t), \ P(0) = 12, \ P'(0) = 1.
$$
 (23)

Könnyen belátható az is, hogy ennek megoldása

$$
P(t) = 9 + 2e^{-t} \sin(2t) + 3e^{-t} \cos(2t)
$$
 (24)

(A Mathematica-megoldás és ábrázolása **Mp10**-en alapul.)

## **4. KÉSZLETSZABÁLYOZÁS**

A diszkrét idejű modellben, amelyet differencia-egyenlet fog leírni, az előző folytonos idejű modelltől eltérően, megengedjük a készlethalmozást.

$$
Qd = -Q(t) + \alpha - \beta \cdot P(t)
$$
 (1. feltevés: kereslet) \t(25)

$$
Qs = -Q(t) - \gamma + \delta \cdot P(t)
$$
 (2. feltevés: kínálat) \t(26)

$$
P(t+1) = P(t) - \sigma \cdot (Qs - Qd), \ P(0) = P0 \text{ (3. feltevés: árkorrekció)}
$$
 (27)

(25-26) felhasználásával (27) egyszerűsített alakja az alábbi lesz:

$$
P(t+1) = [I - \sigma(\beta + \delta)] \cdot P(t) + \sigma(\alpha + \gamma), \ P(0) = P0. \tag{28}
$$

A (28) rekurzív egyenlet megoldása

$$
P(t) = \frac{\alpha + \gamma}{\beta + \delta} + \left( PO - \frac{\alpha + \gamma}{\beta + \delta} \right) \left[ I - (\beta + \delta)\sigma \right]^t = P^* + \left( PO - P^* \right) \left[ I - (\beta + \delta)\sigma \right]^t, \tag{29}
$$

ahol  $\beta + \delta$  $\alpha + \gamma$ +  $P^* = \frac{\alpha + \gamma}{\alpha}$  egyensúlyi helyzet a (25-26)-ból a  $Qd = Qs$  egyenlet  $P(t)$ -re vonatkozó megoldása-

ként adódik (1-3)-mal összhangban. (L. még **Mp11.**) Tehát

$$
P^* = \frac{\alpha + \gamma}{\beta + \delta}.
$$
\n(30)

 $> 0.$  $< 0.$ 

A (25-26, 28) modell dinamikai stabilitása az *1 – (*β *+* δ*)*σ kifejezés értékétől függ. Legyen  $z = 1 - (\beta + \delta)\sigma$ . (31)

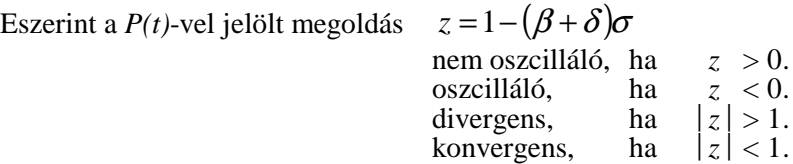

Szemléltessük a  $z = -0.5$  esetet a  $\delta = 2$ ,  $\beta = 1$ ,  $\sigma = 0.5$ ,  $P0 = 1$ ,  $\alpha = 10$ ,  $\gamma = 2$  paraméterértékekkel! A *P \* , z* (29-31) megfelelő képletei alapján:

$$
P^* = \frac{\alpha + \gamma}{\beta + \delta} = 4, \ z = I - (\beta + \delta)\sigma = -0.5 \text{ és } P(t) = 4 - 3(-0.5)^t. \tag{32}
$$

Számítsuk ki a *P(t)* árat a *t = 0, 1, 2, ..., 20* időpontokban és ábrázoljuk a *4. ábrán*! (Az ábrázolás Maple-megoldás alapja **Mp12**-n alapul.)

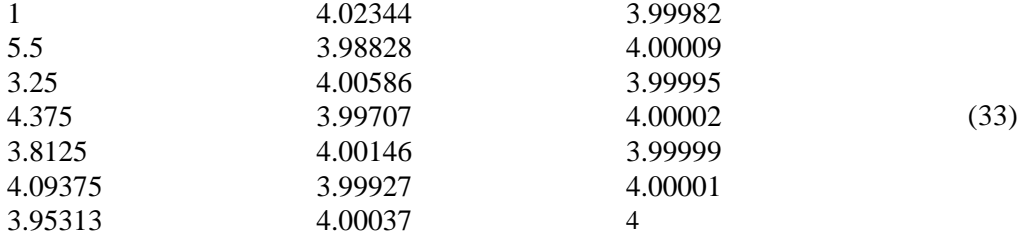

Az *ábra* alapján is megállapíthatjuk, hogy *P(t)* konvergál *P \* = 4*-hez. Az eredményül adódó *4. ábrát* a korábbi *3. ábra* mellett találhatjuk meg.

## **5. ADAPTÍV VÁRAKOZÁSOK**

*Megfogalmazzuk az alábbi, adaptív várakozásokkal kapcsolatos diszkrét dinamikai keresleti és kínálati modellt:*

$$
Qd = -Q(t) + \alpha - \beta \cdot P(t)
$$
\n(34)

(1. feltevés: a kereslet a *t* időpontbeli ár függvénye),  
\n
$$
Qs = -Q(t) - \gamma + \delta \cdot P(t-1)
$$
\n(35)

$$
(2. \text{ feltevés: a kínálat a } t - 1 \text{ időpontbeli ár függvénye}),
$$

$$
P(0) = PO \text{ (3. feltevés: a } P(t) \text{ árra vonatkozó kezdeti feltétel).}
$$
 (36)

A *Qd = Qs* egyensúlyi feltételből (34-36) révén adódik, hogy

$$
\alpha - \beta \cdot P(t) = -\gamma + \delta \cdot P(t - 1), \ P(0) = P0. \tag{37}
$$

A (37) rekurzív egyenlet megoldása

$$
P(t) = P^* + (P0 - P^*) \left(\frac{-\delta}{\beta}\right)', \text{ and } P^* = \frac{\alpha + \gamma}{\beta + \delta}.
$$
 (38)

Rögzítsük a paraméterértékeket és a kezdeti feltételt:

δ *= 6,* β *=6,* α *= 17,* γ *= 4,* P*0 = 1.* (39)

Ekkor (38) szerint az egyensúlyi ár *P\* =7/4,* illetve

$$
P(t) = \frac{7}{4} - \frac{3}{4}(-1)^{t}, \ t = 0, 1, 2, \dots
$$
 (39)

$$
P(t) \text{ értékei: } 1, 5/2, 1, 5/2, 1, 5/2, \dots
$$
\n
$$
(40)
$$

Ábrázoljuk a (39) paraméterekhez és kezdeti értékhez tartozó *P(t)* értékeit (40)-ből az alábbi 7. ábrán! (L. **Mp12***.)*

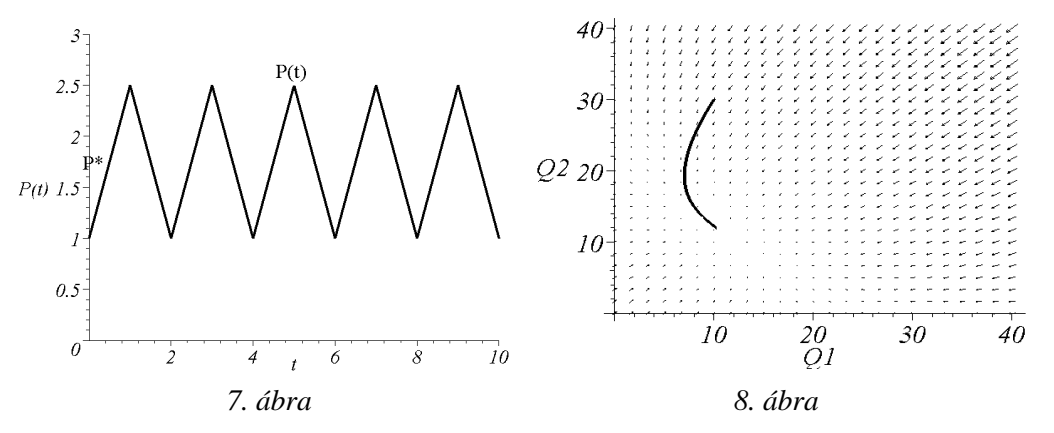

### **6. DINAMIKUS OLIGOPÓLIUM**

Tekintsünk egy egyszerű COURNOT-féle duopólium modellt, amelyben két vállalat áll szemben *c1*, illetve *c2* marginális költségekkel. A piaci ár az általuk összesen előállított mennyiség függvénye. Feltételezve, hogy nincsenek fix költségek, a keresleti és profit egyenletek az alábbiak:

$$
P(Q) = \alpha_0 - \alpha_1 \cdot [QI(t) + Q2(t)]
$$
  
\n
$$
Projit_1 = P(Q) \cdot QI(t) - c_1 \cdot QI(t)
$$
  
\n
$$
Projit_2 = P(Q) \cdot Q2(t) - c_2 \cdot Q2(t)
$$
\n(41)

Jelölje *Q1SR(Q2SR)* rögzített *Q2(Q1)* mellett a *Profit1(Profit2)* maximumához tartozó *Q2(Q1)* értéket (short-run profit maximum). A *Profit<sup>1</sup>* és *Profit<sup>2</sup>* szélső értékének szükséges feltételéből könnyen adódik, hogy

$$
QI_{SR} = -\frac{c_1 - \alpha_0 + Q^2(t)\alpha_1}{2\alpha_1}
$$
  

$$
QI_{SR} = -\frac{c_1 - \alpha_0 + Q^2(t)\alpha_1}{2\alpha_1}
$$
 (42)

A cégek növelik (csökkentik) kibocsátásukat, ha az aktuális kibocsátási szint kisebb, mint a rövid távú optimum *QSR.* Tételezzük fel, hogy a kibocsátás módosításának üteme *(Q')* arányos az aktuális kibocsátási elmaradással (többlettel), *(QSR–Q)*-val:

$$
QI' = \gamma I \cdot (QI_{SR} - QI)
$$
  
\n
$$
Q2' = \gamma I \cdot (Q2_{SR} - Q2)
$$
\n(43)

Rögzítsük a paramétereket például a következők szerint:

$$
\alpha_0 = 100
$$
,  $\alpha_1 = 3$ ,  $c_1 = 0$ ,  $c_2 = 0$ ,  $\gamma I = 0.1$ ,  $\gamma 2 = 0.1$ . (44)

(42-44) alapján *Q1(t)-*re, *Q2(t)-*re az alábbi elsőrendű lineáris állandó együtthatós differenciálegyenlet-rendszer adódik, ahol legyen *Q1(0) = 10, Q2(0) = 30:*

$$
QI'(t) = -\frac{1}{10}QI(t) - \frac{1}{20}Q2(t) + \frac{5}{3},
$$
  
\n
$$
Q2'(t) = -\frac{1}{20}QI(t) - \frac{1}{10}Q2(t) + \frac{5}{3}.
$$
  
\n
$$
QI(0) = 10, \ Q2(0) = 30
$$
\n(46)

A (45-46) kezdeti érték feladat megoldása például **Mp13** után a következő:

$$
QI = \frac{80}{9} \cdot e^{-\frac{3}{20}t} - 10 \cdot e^{-\frac{1}{20}t} + \frac{100}{9},
$$
  

$$
Q2 = \frac{80}{9} \cdot e^{-\frac{3}{20}t} + 10 \cdot e^{-\frac{1}{20}t} + \frac{100}{9}.
$$
 (47)

A (45) differenciálegyenlet iránymezőjét például **Mp40** alapján, továbbá a (47) megoldás görbéjét is célszerű egy *Q1, Q2* tengelyű koordinátarendszerben ábrázolni, ami alapján látható, hogyan tart (47) megoldásgörbéje egy egyensúlyi helyzethez, illetve az is kiolvasható, hogy egyéb megoldások szemléletesen hogyan viselkednek az idő függvényében.

#### **7. A FELHASZNÁLT MAPLE-PARANCSOK BEMUTATÁSA PÉLDÁKON KERESZTÜL**

#### **7.1. Kereslet, kínálat (Supply&Demand.nb) speciális Maple parancsai**

**Mp00)** A *Qstar, Pstar* egyensúlyi értékeket az (1-2) egyenletből *Qd = Qs = Qstar, P = Pstar* helyettesítéssel az (1-2) megoldásaként kapjuk.

► solve({Qstar=alpha-beta\*Pstar,Qstar=-gamma+delta\*Pstar},{Qstar,Pstar}): assign(%):

► Pstar; Qstar;

$$
\frac{\alpha+\gamma}{\beta+\delta}
$$
\n
$$
\alpha \cdot \delta - \beta \cdot \lambda
$$
\n
$$
\beta + \delta
$$

**Mp01)** A  $P'(t) = \varphi(\alpha + \gamma) - (\beta \varphi + \delta \varphi) \cdot P(t)$  differenciálegyenlet az alábbi formában adható meg:  $diff(P(t),t) = phi*(alpha+gamma) - (beta*phi+delta*phi) + f(t)$ . Az input:

*.*

 $\blacktriangleright$  diff(P(t),t) = phi\*(alpha+gamma)-(beta\*phi+delta\*phi)\*P(t); Az output:

 $\boldsymbol{\varphi}$ 

$$
\frac{\partial}{\partial t}P(t) = (\alpha + \gamma)\varphi - (\varphi\beta + \varphi\delta)P(t)
$$

Az (5) megoldása:

• 
$$
dsolve({diff(P(t), t) = phi*(alpha+gamma)(beta+phi+delta*phi)+delta*P(t), P(0)=P0}, P(t));
$$

$$
\mathcal{P}(t) = \frac{\alpha}{\beta + \delta} + \frac{\gamma}{\beta + \delta} - \frac{e^{(-\varphi(\beta + \delta)t)}(\alpha + \gamma - P0 \cdot \beta - P0 \cdot \delta)}{\beta + \delta}
$$

Ez a (6) alakra hozható:

$$
P(t) = \frac{\alpha + \gamma}{\beta + \delta} - \frac{e^{(-\varphi(\beta + \delta)t)}(\alpha + \gamma - P0 \cdot (\beta + \delta))}{\beta + \delta} = \frac{\alpha + \gamma}{\beta + \delta} - e^{(-\varphi(\beta + \delta)t)} \left(\frac{\alpha + \gamma}{\beta + \delta} - P0\right) =
$$
  
=  $\frac{\alpha + \gamma}{\beta + \delta} + e^{(-\varphi(\beta + \delta)t)} \left(\frac{\alpha + \gamma}{\beta + \delta} - P0\right) = \frac{\alpha + \gamma}{\beta + \delta} + e^{t(-\beta\varphi - \delta\varphi)} \left(P0 - \frac{\alpha + \gamma}{\beta + \delta}\right).$ 

**Mp02)** (6,8-9) alapján

Hozzuk létre *P-*t*, Qd-*t és Qs-t a paraméterek és a *t* változó függvényeként.

► P:=(alpha+gamma)/(beta+delta)+exp(t\*(-phi\*beta-phi\*delta))\*(P0-(alpha+gamma)/(beta+delta));

$$
\varphi := \frac{\alpha + \gamma}{\beta + \delta} + e^{i(-\beta\varphi - \delta\varphi)} \bigg( P0 - \frac{\alpha + \gamma}{\beta + \delta} \bigg).
$$

► Qd:=alpha-beta\*P; Qs:=gamma+delta\*P;

$$
\mathcal{Q}d := \alpha - \beta \bigg( \frac{\alpha + \gamma}{\beta + \delta} + e^{i(-\beta \varphi - \delta \varphi)} \bigg( P0 - \frac{\alpha + \gamma}{\beta + \delta} \bigg) \bigg).
$$
  

$$
Qs := \gamma + \delta \bigg( \frac{\alpha + \gamma}{\beta + \delta} + e^{i(-\beta \varphi - \delta \varphi)} \bigg( P0 - \frac{\alpha + \gamma}{\beta + \delta} \bigg) \bigg).
$$

Rögzítsük a paraméterek értékeit az eredmények megjelenítése nélkül!

 $\triangleright$  unprotect(gamma): phi:=0.15: beta:=3: alpha:=4: delta:=3: gamma:=2: Írassuk ki *P-*t*, Qd-*t*, Qs-*t egy sorban, helykímélés céljából.  $\blacktriangleright$  *print(P,Qd,Qs);* 

$$
1+e^{(-90t)}(PO-I), 1-3e^{(-90t)}(PO-I), 1+3e^{(-90t)}(PO-I)
$$

Így

$$
P(t) = 1 + e^{(-.90t)}(PO - 1),
$$
  
\n
$$
Qd(t) = 1 - 3e^{(-.90t)}(PO - 1),
$$
  
\n
$$
Qs(t) = 1 + 3e^{(-.90t)}(PO - 1).
$$

**Mp03)**  $e^{−c‐t}$  határértékének kiszámítása, ha *t* tart a végtelenhez, ahol *c > 0* rögzített.  $\blacktriangleright$  assume(c>0): limit(exp(-c\*t),t=infinity);  $\Rightarrow$  0

**Mp04)** Tekintettel az előző utasításra, *P, Qd, Qs* előállításához elég a *P0 = 0* értékadás*.*  $\blacktriangleright$  P0:=0: print(P,Od,Os);

$$
\Rightarrow P = I - e^{(-.90t)}, Qd = I + 3e^{(-.90t)}, Qs = I - 3e^{(-.90t)}
$$

**Mp05)** *Qd, Qs, Q\** ábrázolása *(*l. *1. ábra*):

- ► QdPlot:=plot(Qd,t=0..10,-2..5,thickness=3,color=[black]): # Qd ábra kiszámítása
- $\triangleright$  QsPlot:=plot(Qs,t=0..10,-2..5,thickness=1,color=[black]): # Qs ábra kiszámítása
- ► OstarPlot:=plot(Ostar,t=0..10,-2..5,thickness=2,linestyle=4,color=[black]): #  $Q^*$  ábrája
- $\triangleright$  with(plots): # Speciális rajzoló rutinok beolvasása
- ► b:=textplot({ $[2.2, 1.75, `Qd^+]$ , $[1, -0.7, `Qs^+]$ , $[0.65, 1.3, `Q^*^+]$ },font = [TIMES,ROMAN,12]):
- *Qd, Qs, Q\** ábráinak együttes megjelenítése (az 1. eset *1. ábrája* lesz az eredmény):
- ► display({QdPlot,QsPlot,QstarPlot,b},labels=['t','Qt'],labelfont=[TIMES,ITALIC,12]);

### **Mp06)** *P* és *P\** ábrázolása *(*l. *2. ábra):*

- ► PtPlot:=plot(P,t=0..10,0..1,color=[black],thickness=3): # P ábrájának kiszámítása
- $\blacktriangleright$  PstarPlot:=plot(Pstar,t=0..10,0..1,thickness=2,linestyle=4, color=[black]): # P\* ábrája

- ► b:=textplot({ $[1.1, 0.5, P(t)$  `], $[2, 0.97, Q^*$  `]},font=[TIMES,ROMAN,12]): # címkék
- ► display({QdPlot,QsPlot,QstarPlot,b},labels=['t','Qt'],labelfont=[TIMES,ITALIC,12]);
- *P* és *P \** ábráinak együttes megjelenítése (az 1. eset *2. ábrája* lesz az eredmény):
- $▶ \text{b:=textplot}(\{[2.2, 1.75, `Qd''], [1, -0.7, `Qs'], [0.65, 1.3, `Q^*']\}, \text{font=[TIMES, ROMAN,12]}):$

**Mp07)** Ismételjük meg a **Ma04)***-*et *P0 = 0, 0.5, 0.75*-re.

 $\blacktriangleright$  P0:=0: print(P0,P,Qd,Qs); P0:=0.5: print(P0,Qd,Qs); P0:=0.75: print(P0,P.Od,Os);

$$
\boldsymbol{\varphi}
$$

$$
\begin{array}{cc} 0\,,&1\!-\!e^{(-.90t)},&1\!+\!3e^{(-.90t)},&1\!-\!3e^{(-.90t)}\\ 0\,.5,\;\;1\!-\!.5e^{(-.90t)},\;\;1\!+\!1.5e^{(-.90t)},\;\;1\!-\!1.5e^{(-.90t)}\\ 0\,.75,\;\;1\!-\!.25e^{(-.90t)},\;\;1\!+\!.75e^{(-.90t)},\;\;1\!-\!.75e^{(-.90t)} \end{array}
$$

**Mp08)** Most *Pd-*t*, Ps-*t állítjuk elő:

► Pd:=solve(Qd1=alpha-beta\*Pd,Pd); Ps:=solve(Qs1=-gamma+delta\*Ps,Ps);

 $\Rightarrow$ 

$$
Pd := \frac{4 - Qd1}{3}
$$

$$
Ps := \frac{2 + Qs1}{3}
$$

**Mp09)** *Pd , Ps, \* P , \* Q* ábrázolása (l. *3. ábra*):

- ► Pstar;  $\Rightarrow$ 1
- ► Qstar;
- $\Rightarrow$

 1  $\triangleright$  with(plots): # speciális rajz szubrutinok betöltése

- $\blacktriangleright$  B1:=plot(Ps,Qs1=0..3,thickness=3, color=[black]): # Ps ábra számítása
- ► B2:=plot(Pd,Qd1=0..3,thickness=1, color=[black]): # Pd ábra számítása
- ► B3:=plot([Qstar,t,t=0..Pstar],thickness=2,linestyle=4,color=[black]): # Pstar (P\*) ábra
- ► B4:=plot([t,Pstar,t=0..Qstar],thickness=2, color=[black],style=point):# Qstar (Q\*) ábra
- $\blacktriangleright$  b:=textplot({[2.1,1.5,`Ps kínálati ár`],[2.1,0.52,`Pd kínálati ár`],[0.07,1.05,`P\* `],[1.07,0.05,`Q\* `]}, font=[TIMES,ROMAN,14]):; # címkék

Jelenítsük meg a számított B1-B4 ábrákat együtt:

► display({B1,B2,B3,B4,b},labels=['Qt','Pt'],labelfont=[TIMES,ITALIC,10]);

*(l.* 3. ábra*)*

 $\boldsymbol{\varphi}$ 

### **7.2. Magasabb rendű differenciál-egyenletek, árvárakozások**

#### **Mp10)**

► restart: egy:=P(t)=9-2/5\*diff(P(t),t)-1/5\*diff(P(t),t,t);

 $\Rightarrow$ 

₽

$$
egy := P(t) = 9 - \frac{2}{5} \left( \frac{\partial}{\partial t} P(t) \right) - \frac{1}{5} \left( \frac{\partial^2}{\partial t^2} P(t) \right)
$$

 $\blacktriangleright$  mo:=dsolve({egy,P(0)=12,D(P)(0)=1},{P(t)});

$$
\varphi = P(t) = 9 + 3e^{(-t)}\cos(2t) + 2e^{(-t)}\sin(2t)
$$

 $\blacktriangleright$  mo:=rhs(%);

$$
9+3e^{(-t)}cos(2t)+2e^{(-t)}sin(2t)
$$

► plot(mo,t=0..8,thickness=3,color=[black]); #  $P(t)$  ábrázolása

### **7.3. Készletszabályozás (InventoryAdjustment.nb) speciális parancsai**

**Mp11)**  $P(t+1) = [I - \sigma(\beta + \delta)] \cdot P(t) + \sigma(\alpha + \gamma)$ ,  $P(0) = P0$  megoldása:

- ► restart: egy:= $P(t+1) = (1-sigma*(beta+delta+delta))*P(t)+sigma*(alpha+gamma)$ :
- $\blacktriangleright$  PDYN:=rsolve({egy,P(0)=P0},P(t));

$$
\Rightarrow P D Y N := P O \cdot (I - \sigma \beta - \sigma \delta)' - \frac{(\alpha + \gamma)(I - \sigma \beta - \sigma \delta)'}{\beta + \gamma} + \frac{\alpha + \gamma}{\beta + \gamma}
$$

PDYN átalakítható az alábbiak szerint:

$$
PDYN = (I - \sigma\beta - \sigma\delta)' \cdot \left[ PO - \frac{\alpha + \gamma}{\beta + \gamma} \right] + \frac{\alpha + \gamma}{\beta + \gamma} = \frac{\alpha + \gamma}{\beta + \delta} + \left( PO - \frac{\alpha + \gamma}{\beta + \delta} \right) [I - (\beta + \delta)\sigma]'
$$

### **7.4. Adaptív várakozások speciális Maple parancsai**

**Mp12)**  $P = \frac{3}{4}(-1)^t$ *4*  $I)^{t} + \frac{7}{4}$ *4*  $P = \frac{3}{2}(-1)^t + \frac{7}{4}$  előállítása *t*=0,...,10 értékeire **seq** paranccsal (l. *7. ábra*, ill. *4. ábra*):

- ► Digits:=4: adat:=[seq([t,4-3.\*(-1/2)^t],t=0..10)];
- $\Rightarrow$  adat := [[0, 1.], [1, 5.50], [2, 3.25], [3, 4.38], [4, 3.81], [5, 4.09], [6, 3.95], [7, 4.02]]
- $\blacktriangleright$  plot(adat,labels=["t","P(t)"],labelfont=[TIMES,ITALIC,10]); # A  $(t, P)$  ábra

## **7.5. A DynamicOligopoly.nb (dinamikus oligopólium) speciális Maple parancsai Mp13)**

- io1:=  $-1/10*O1(t) 1/20*O2(t) + 5/3$ : io2:=  $-1/20*O1(t) 1/10*O2(t) + 5/3$ :
- $\blacktriangleright$  egyl:=diff(Q1(t),t) = jo1;

$$
\boldsymbol{\varphi}
$$

$$
QI'(t) = -\frac{1}{10}QI(t) - \frac{1}{20}Q2(t) + \frac{5}{3}
$$

 $\blacktriangleright$  egy2:=diff(Q2(t),t) =jo2;

$$
\boldsymbol{\varphi}
$$

$$
Q2'(t) = -\frac{1}{20}QI(t) - \frac{1}{10}Q2(t) + \frac{5}{3}.
$$

 $\blacktriangleright$  mo:=dsolve({egy1,egy2,Q1(0)=10,Q2(0)=30},{Q1(t),Q2(t)});

$$
\Rightarrow \qquad \qquad m o := \left\{ Q l(t) = -10 e^{(-1/20t)} + \frac{80}{9} e^{(-3/20t)} + \frac{100}{9}, Q2(t) = \frac{80}{9} e^{(-3/20t)} + 10 e^{(-1/20t)} + \frac{100}{9} \right\}
$$

- $\blacktriangleright$  Q1DYN:=rhs(mo[1]) : Q2DYN:=rhs(mo[2]): # értékeik Q1(t), illetve Q2(t)
- ► with(plots): # speciális rajzrutínok betöltése a későbbi display parancshoz
- ► A3:=plot([Q1DYN,Q2DYN,t=0..50],labels=["Q1","Q2"],labelfont=[TIMES,IT ALIC,10], thickness=4): # A megoldásgörbe előállítása képlettel, kirajzolható a display(A3)-mal
- $\blacktriangleright$  A2:=fieldplot([adj1,adj2],O1=0..40,O2=0..40,arrows=SLIM,grid=[25,25]): # A differenciálegyenlet-rendszer iránymezője
- $\blacktriangleright$  display({A2,A3}) # A megoldásgörbe és az iránymező együttes kirajzolása

 $\Rightarrow$ 

L. *8. ábra.*

## **8. NÉHÁNY DERIVE-PARANCS BEMUTATÁSA PÉLDÁKON ÁT**

(3-4) *P \* , Q\** egyensúlyi helyzetek meghatározása:

- $\blacktriangleright$  Qstar =  $\alpha$   $\beta$ ·Pstar
- $\triangleright$  Ostar = -γ + δ·Pstar
- $\triangleright$  SOLVE([Ostar =  $\alpha$  β·Pstar, Ostar = -γ + δ·Pstar], [Pstar, Ostar])

₽

$$
Pstar = \frac{\alpha + \gamma}{\beta + \delta} \wedge Qstar = \frac{\alpha \cdot \delta - \beta \cdot \gamma}{\beta + \delta}
$$

(28) rekurzív egyenlet megoldása:

► LIN1\_DIFFERENCE(1-σ·(β+ δ)), σ·(α + γ),t,0)

(23)-mal ekvivalens  $I \cdot P''(t) + 2 \cdot P'(t) + 5 \cdot P(t) = 45$ ,  $P(0) = 12$ ,  $P'(0) = I$  megoldása:

 $\triangleright$  DSOLVE2(2,5,45,0,12,1)

(37)-tel ekvivalens  $P(t) = \frac{\alpha + \gamma}{\beta} - \frac{\delta}{\beta} P(t - 1)$ β δ β  $P(t) = \frac{\alpha + \gamma}{\alpha} - \frac{\sigma}{\alpha} P(t-1)$  egyenlet megoldása:

► LIN1\_DIFFERENCE(- $\delta$ / β, (α+ γ)/ β, t, 0, P0)

(5)-tel ekvivalens  $P'(t) + \varphi \cdot (\beta + \delta) \cdot P(t) = \varphi \cdot (\alpha + \gamma)$  egyenlet megoldása:

- $\blacktriangleright$  LINEAR1( $\varphi$ ·( $\beta$ +  $\delta$ ),  $\varphi$ ·( $\alpha$  +  $\gamma$ ), t, P, 0, P0)
- *(40) értékeinek előállítása ábrázoláshoz:*
- $\blacktriangleright$  PDYN:=7/3-(3/4)\*(-1)^t
- $\blacktriangleright$  VECTOR([t, PDYN], t, 0, 10)

### **IRODALOM**

- [1] STINESPRING, J. R. (2002): Mathematica for Microeconomics, Academic Press, San Diego.
- [2] PARLAR, S. M. (2000): Interactive Operations Research with Maple, Birkhäuser, Boston.